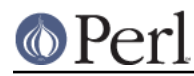

**NAME**

```
Time::HiRes - High resolution alarm, sleep, gettimeofday, interval timers
SYNOPSIS
```

```
use Time::HiRes qw( usleep ualarm gettimeofday tv_interval nanosleep
       clock_gettime clock_getres clock_nanosleep clock
                     stat );
 usleep ($microseconds);
 nanosleep ($nanoseconds);
 ualarm ($microseconds);
ualarm ($microseconds, $interval_microseconds);
 $t0 = [gettimeofday];
 ($seconds, $microseconds) = gettimeofday;
 $elapsed = tv_interval ( $t0, [$seconds, $microseconds]);
 $elapsed = tv_interval ( $t0, [gettimeofday]);
 $elapsed = tv_interval ( $t0 );
use Time:: HiRes qw ( time alarm sleep );
 $now_fractions = time;
 sleep ($floating_seconds);
 alarm ($floating_seconds);
alarm ($floating seconds, $floating interval);
use Time:: HiRes qw( setitimer getitimer );
 setitimer ($which, $floating_seconds, $floating_interval );
 getitimer ($which);
 use Time::HiRes qw( clock_gettime clock_getres clock_nanosleep
       ITIMER_REAL ITIMER_VIRTUAL ITIMER_PROF ITIMER_REALPROF );
 $realtime = clock_gettime(CLOCK_REALTIME);
 $resolution = clock_getres(CLOCK_REALTIME);
 clock_nanosleep(CLOCK_REALTIME, 1.5e9);
 clock_nanosleep(CLOCK_REALTIME, time()*1e9 + 10e9, TIMER_ABSTIME);
 my $ticktock = clock();
use Time:: HiRes qw( stat );
my @stat = stat("file");
my @stat = stat(FH);
```
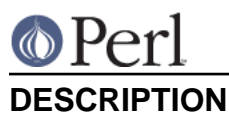

The Time:: HiRes module implements a Perl interface to the usleep, nanosleep, ualarm, gettimeofday, and setitimer/getitimer system calls, in other words, high resolution time and timers. See the EXAMPLES section below and the test scripts for usage; see your system documentation for the description of the underlying nanosleep or usleep, ualarm, gettimeofday , and setitimer/getitimer calls.

If your system lacks gettimeofday() or an emulation of it you don't get gettimeofday() or the one-argument form of  $tv_$ interval(). If your system lacks all of nanosleep(), usleep(), select(), and poll, you don't get Time::HiRes::usleep(), Time::HiRes::nanosleep(), or Time::HiRes::sleep(). If your system lacks both ualarm() and setitimer() you don't get Time::HiRes::ualarm() or Time::HiRes::alarm().

If you try to import an unimplemented function in the use statement it will fail at compile time.

If your subsecond sleeping is implemented with nanosleep() instead of usleep(), you can mix subsecond sleeping with signals since nanosleep() does not use signals. This, however, is not portable, and you should first check for the truth value of  $\&$ Time::HiRes::d\_nanosleep to see whether you have nanosleep, and then carefully read your nanosleep() C API documentation for any peculiarities.

If you are using nanosleep for something else than mixing sleeping with signals, give some thought to whether Perl is the tool you should be using for work requiring nanosecond accuracies.

Remember that unless you are working on a *hard realtime* system, any clocks and timers will be imprecise, especially so if you are working in a pre-emptive multiuser system. Understand the difference between *wallclock time* and process time (in UNIX-like systems the sum of user and system times). Any attempt to sleep for X seconds will most probably end up sleeping **more** than that, but don't be surpised if you end up sleeping slightly **less**.

The following functions can be imported from this module. No functions are exported by default.

gettimeofday ()

In array context returns a two-element array with the seconds and microseconds since the epoch. In scalar context returns floating seconds like  $Time::Hikes::time()$  (see below).

usleep ( \$useconds )

Sleeps for the number of microseconds (millionths of a second) specified. Returns the number of microseconds actually slept. Can sleep for more than one second, unlike the usleep system call. Can also sleep for zero seconds, which often works like a thread yield. See also Time::HiRes::usleep(), Time::HiRes::sleep(), and Time::HiRes::clock\_nanosleep().

Do not expect usleep() to be exact down to one microsecond.

nanosleep ( \$nanoseconds )

Sleeps for the number of nanoseconds (1e9ths of a second) specified. Returns the number of nanoseconds actually slept (accurate only to microseconds, the nearest thousand of them). Can sleep for more than one second. Can also sleep for zero seconds, which often works like a thread yield. See also  $Time::Hikes::sleep()$ , Time::HiRes::usleep(), and Time::HiRes::clock\_nanosleep().

Do not expect nanosleep() to be exact down to one nanosecond. Getting even accuracy of one thousand nanoseconds is good.

ualarm ( \$useconds [, \$interval\_useconds ] )

Issues a ualarm call; the \$interval\_useconds is optional and will be zero if unspecified, resulting in alarm-like behaviour.

Returns the remaining time in the alarm in microseconds, or undef if an error occurred.

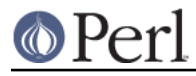

ualarm(0) will cancel an outstanding ualarm().

Note that the interaction between alarms and sleeps is unspecified.

### tv\_interval

tv\_interval ( \$ref\_to\_gettimeofday [, \$ref\_to\_later\_gettimeofday] )

Returns the floating seconds between the two times, which should have been returned by  $\text{dettimeofday}$   $()$ . If the second argument is omitted, then the current time is used.

### time ()

Returns a floating seconds since the epoch. This function can be imported, resulting in a nice drop-in replacement for the time provided with core Perl: see the EXAMPLES below.

**NOTE 1**: This higher resolution timer can return values either less or more than the core time(), depending on whether your platform rounds the higher resolution timer values up, down, or to the nearest second to get the core time(), but naturally the difference should be never more than half a second. See also *clock getres*, if available in your system.

**NOTE 2**: Since Sunday, September 9th, 2001 at 01:46:40 AM GMT, when the time() seconds since epoch rolled over to 1\_000\_000\_000, the default floating point format of Perl and the seconds since epoch have conspired to produce an apparent bug: if you print the value of Time::HiRes::time() you seem to be getting only five decimals, not six as promised (microseconds). Not to worry, the microseconds are there (assuming your platform supports such granularity in the first place). What is going on is that the default floating point format of Perl only outputs 15 digits. In this case that means ten digits before the decimal separator and five after. To see the microseconds you can use either printf/sprintf with "%.6f", or the gettimeofday() function in list context, which will give you the seconds and microseconds as two separate values.

sleep ( \$floating\_seconds )

Sleeps for the specified amount of seconds. Returns the number of seconds actually slept (a floating point value). This function can be imported, resulting in a nice drop-in replacement for the sleep provided with perl, see the EXAMPLES below.

Note that the interaction between alarms and sleeps is unspecified.

alarm ( \$floating\_seconds [, \$interval\_floating\_seconds ] )

The SIGALRM signal is sent after the specified number of seconds. Implemented using setitimer() if available, ualarm() if not. The \$interval floating seconds argument is optional and will be zero if unspecified, resulting in alarm()-like behaviour. This function can be imported, resulting in a nice drop-in replacement for the alarm provided with perl, see the EXAMPLES below.

Returns the remaining time in the alarm in seconds, or undef if an error occurred.

**NOTE 1**: With some combinations of operating systems and Perl releases SIGALRM restarts select(), instead of interrupting it. This means that an  $\text{alarm}()$  followed by a  $\text{select}(()$ may together take the sum of the times specified for the  $\alpha$ larm() and the select(), not just the time of the alarm().

Note that the interaction between alarms and sleeps is unspecified.

setitimer ( \$which, \$floating seconds [, \$interval floating seconds ] )

Start up an interval timer: after a certain time, a signal (\$which) arrives, and more signals may keep arriving at certain intervals. To disable an "itimer", use \$floating\_seconds of zero. If the \$interval\_floating\_seconds is set to zero (or unspecified), the timer is disabled **after** the next delivered signal.

Use of interval timers may interfere with alarm(), sleep(), and usleep(). In standard-speak the "interaction is unspecified", which means that anything may happen: it may work, it may not.

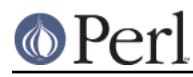

In scalar context, the remaining time in the timer is returned.

In list context, both the remaining time and the interval are returned.

There are usually three or four interval timers (signals) available: the *\$which* can be ITIMER\_REAL, ITIMER\_VIRTUAL, ITIMER\_PROF, or ITIMER\_REALPROF. Note that which ones are available depends: true UNIX platforms usually have the first three, but only Solaris seems to have ITIMER\_REALPROF (which is used to profile multithreaded programs). Win32 unfortunately does not haveinterval timers.

ITIMER\_REAL results in alarm()-like behaviour. Time is counted in real time; that is, wallclock time. SIGALRM is delivered when the timer expires.

ITIMER VIRTUAL counts time in (process) virtual time; that is, only when the process is running. In multiprocessor/user/CPU systems this may be more or less than real or wallclock time. (This time is also known as the user time.) SIGVTALRM is delivered when the timer expires.

ITIMER\_PROF counts time when either the process virtual time or when the operating system is running on behalf of the process (such as I/O). (This time is also known as the *system time.*) (The sum of user time and system time is known as the CPU time.) SIGPROF is delivered when the timer expires. SIGPROF can interrupt system calls.

The semantics of interval timers for multithreaded programs are system-specific, and some systems may support additional interval timers. For example, it is unspecified which thread gets the signals. See your setitimer() documentation.

## getitimer ( \$which )

Return the remaining time in the interval timer specified by  $$which.$ 

In scalar context, the remaining time is returned.

In list context, both the remaining time and the interval are returned. The interval is always what you put in using setitimer().

## clock\_gettime (\$which)

Return as seconds the current value of the POSIX high resolution timer specified by  $$$ which. All implementations that support POSIX high resolution timers are supposed to support at least the \$which value of CLOCK\_REALTIME, which is supposed to return results close to the results of gettimeofday, or the number of seconds since 00:00:00:00 January 1, 1970 Greenwich Mean Time (GMT). Do not assume that CLOCK\_REALTIME is zero, it might be one, or something else. Another potentially useful (but not available everywhere) value is CLOCK\_MONOTONIC, which guarantees a monotonically increasing time value (unlike time() or gettimeofday(), which can be adjusted). See your system documentation for other possibly supported values.

clock\_getres ( \$which )

Return as seconds the resolution of the POSIX high resolution timer specified by \$which. All implementations that support POSIX high resolution timers are supposed to support at least the \$which value of CLOCK\_REALTIME, see clock\_gettime.

## clock nanosleep ( $$which, $nameseconds, $flags = 0)$

Sleeps for the number of nanoseconds (1e9ths of a second) specified. Returns the number of nanoseconds actually slept. The \$which is the "clock id", as with clock\_gettime() and clock\_getres(). The flags default to zero but TIMER\_ABSTIME can specified (must be exported explicitly) which means that \$nanoseconds is not a time interval (as is the default) but instead an absolute time. Can sleep for more than one second. Can also sleep for zero seconds, which often works like a thread yield. See also  $Time::Hikes::sleep($  ), Time::HiRes::usleep(), and Time::HiRes::nanosleep().

Do not expect clock nanosleep() to be exact down to one nanosecond. Getting even accuracy of one thousand nanoseconds is good.

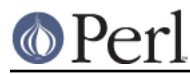

clock()

Return as seconds the *process time* (user + system time) spent by the process since the first call to clock() (the definition is **not** "since the start of the process", though if you are lucky these times may be quite close to each other, depending on the system). What this means is that you probably need to store the result of your first call to clock(), and subtract that value from the following results of clock().

The time returned also includes the process times of the terminated child processes for which wait() has been executed. This value is somewhat like the second value returned by the times() of core Perl, but not necessarily identical. Note that due to backward compatibility limitations the returned value may wrap around at about 2147 seconds or at about 36 minutes.

stat

stat FH

stat EXPR

As "stat" in perlfunc but with the access/modify/change file timestamps in subsecond resolution, if the operating system and the filesystem both support such timestamps. To override the standard stat():

```
use Time:: HiRes qw(stat);
```
Test for the value of &Time::HiRes::d\_hires\_stat to find out whether the operating system supports subsecond file timestamps: a value larger than zero means yes. There are unfortunately no easy ways to find out whether the filesystem supports such timestamps. UNIX filesystems often do; NTFS does; FAT doesn't (FAT timestamp granularity is **two** seconds).

A zero return value of &Time::HiRes::d\_hires\_stat means that Time::HiRes::stat is a no-op passthrough for CORE::stat(), and therefore the timestamps will stay integers. The same thing will happen if the filesystem does not do subsecond timestamps, even if the &Time::HiRes::d\_hires\_stat is non-zero.

In any case do not expect nanosecond resolution, or even a microsecond resolution. Also note that the modify/access timestamps might have different resolutions, and that they need not be synchronized, e.g. if the operations are

```
 write
 stat # t1
 read
 stat # t2
```
the access time stamp from t2 need not be greater-than the modify time stamp from t1: it may be equal or less.

# **EXAMPLES**

use Time::HiRes qw(usleep ualarm gettimeofday tv\_interval);

```
 $microseconds = 750_000;
 usleep($microseconds);
 # signal alarm in 2.5s & every .1s thereafter
ualarm(2_500_000, 100 000);
 # cancel that ualarm
 ualarm(0);
 # get seconds and microseconds since the epoch
(\$s, \$usec) = gettimeofday();
```

```
 # measure elapsed time
 # (could also do by subtracting 2 gettimeofday return values)
 $t0 = [gettimeofday];
 # do bunch of stuff here
 $t1 = [gettimeofday];
 # do more stuff here
$t0_t1 = tv_interval $t0, $t1;
 $elapsed = tv_interval ($t0, [gettimeofday]);
$elapsed = tv_interestval ($t0); # equivalent code #
 # replacements for time, alarm and sleep that know about
 # floating seconds
 #
 use Time::HiRes;
 $now_fractions = Time::HiRes::time;
 Time::HiRes::sleep (2.5);
 Time::HiRes::alarm (10.6666666);
use Time:: HiRes qw ( time alarm sleep );
 $now_fractions = time;
 sleep (2.5);
 alarm (10.6666666);
 # Arm an interval timer to go off first at 10 seconds and
 # after that every 2.5 seconds, in process virtual time
 use Time::HiRes qw ( setitimer ITIMER_VIRTUAL time );
$SIG\lbrace \text{VTALRM} = \text{sub} \{ \text{print time, "\\n" } \};setitimer(ITIMER_VIRTUAL, 10, 2.5);
use Time::HiRes qw( clock_gettime clock_getres CLOCK_REALTIME );
 # Read the POSIX high resolution timer.
 my $high = clock_getres(CLOCK_REALTIME);
# But how accurate we can be, really?
 my $reso = clock_getres(CLOCK_REALTIME);
use Time::HiRes qw( clock_nanosleep TIMER_ABSTIME );
 clock_nanosleep(CLOCK_REALTIME, 1e6);
 clock_nanosleep(CLOCK_REALTIME, 2e9, TIMER_ABSTIME);
use Time:: HiRes qw( clock );
 my $clock0 = clock();
 ... # Do something.
 my $clock1 = clock();
 my $clockd = $clock1 - $clock0;
use Time:: HiRes qw( stat );
my (\text{Satime}, \text{Smithe}, \text{Stime}) = (\text{stat}("\text{istics"))[8, 9, 10];
```
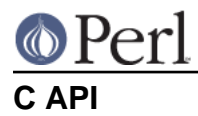

In addition to the perl API described above, a C API is available for extension writers. The following C functions are available in the modglobal hash:

```
 name C prototype
 --------------- ----------------------
Time::NVtime double (*)()<br>Time::U2time void (*)(pTH)
                  void (*)(pTHX_ UV ret[2])
```
Both functions return equivalent information (like gettimeofday) but with different representations. The names NVtime and U2time were selected mainly because they are operating system independent. (gettimeofday is Unix-centric, though some platforms like Win32 and VMS have emulations for it.)

Here is an example of using NVtime from C:

```
 double (*myNVtime)(); /* Returns -1 on failure. */
SV **svp = hv fetch(PL modglobal, "Time::NVtime", 12, 0);
 if (!svp) croak("Time::HiRes is required");
 if (!SvIOK(*svp)) croak("Time::NVtime isn't a function pointer");
myNVtime = INT2PTR(double(*)()), SVIV(*svp));
 printf("The current time is: %f\n", (*myNVtime)());
```
# **DIAGNOSTICS**

## **useconds or interval more than ...**

In ualarm() you tried to use number of microseconds or interval (also in microseconds) more than 1\_000\_000 and setitimer() is not available in your system to emulate that case.

#### **negative time not invented yet**

You tried to use a negative time argument.

### **internal error: useconds < 0 (unsigned ... signed ...)**

Something went horribly wrong-- the number of microseconds that cannot become negative just became negative. Maybe your compiler is broken?

## **useconds or uinterval equal to or more than 1000000**

In some platforms it is not possible to get an alarm with subsecond resolution and later than one second.

## **unimplemented in this platform**

Some calls simply aren't available, real or emulated, on every platform.

# **CAVEATS**

Notice that the core time() maybe rounding rather than truncating. What this means is that the core  $time()$  may be reporting the time as one second later than  $gettimeofday()$  and Time::HiRes::time().

Adjusting the system clock (either manually or by services like ntp) may cause problems, especially for long running programs that assume a monotonously increasing time (note that all platforms do not adjust time as gracefully as UNIX ntp does). For example in Win32 (and derived platforms like Cygwin and MinGW) the Time::HiRes::time() may temporarily drift off from the system clock (and the original time()) by up to 0.5 seconds. Time::HiRes will notice this eventually and recalibrate. Note that since Time::HiRes 1.77 the clock\_gettime(CLOCK\_MONOTONIC) might help in this (in case your system supports CLOCK\_MONOTONIC).

Some systems have APIs but not implementations: for example QNX and Haiku have the interval

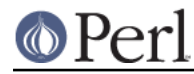

timer APIs but not the functionality.

# **SEE ALSO**

Perl modules BSD::Resource, Time::TAI64.

Your system documentation for clock, clock gettime, clock getres, clock nanosleep, clock\_settime, getitimer, gettimeofday, setitimer, sleep, stat, ualarm.

# **AUTHORS**

D. Wegscheid <wegscd@whirlpool.com> R. Schertler <roderick@argon.org> J. Hietaniemi <jhi@iki.fi> G. Aas <gisle@aas.no>

# **COPYRIGHT AND LICENSE**

Copyright (c) 1996-2002 Douglas E. Wegscheid. All rights reserved.

Copyright (c) 2002, 2003, 2004, 2005, 2006, 2007, 2008 Jarkko Hietaniemi. All rights reserved.

Copyright (C) 2011, 2012 Andrew Main (Zefram) <zefram@fysh.org>

This program is free software; you can redistribute it and/or modify it under the same terms as Perl itself.